Linux Sendmail [Command](http://myfiles.ozracingcorp.com/document.php?q=Linux Sendmail Command Line Smtp Server) Line Smtp Server >[>>>CLICK](http://myfiles.ozracingcorp.com/document.php?q=Linux Sendmail Command Line Smtp Server) HERE<<<

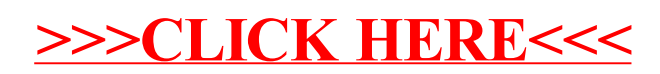